# Nfs3DUnderWaterLife4 Crack Activation Code With Keygen Free For Windows (April-2022)

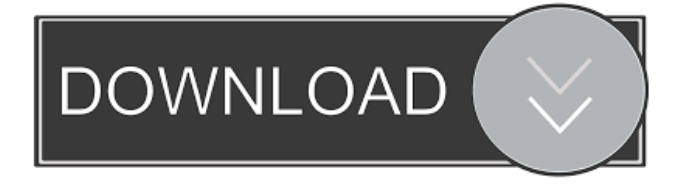

### **Nfs3DUnderWaterLife4 Crack + Full Version Latest**

nfs3DUnderWaterLife4 Activation Code, was developed as a relaxing and animated 3D screensaver. nfs3DUnderWaterLife4 manages to display a beautiful underwater view that features sharks and various species of fish. The scene is decorated with corals and underwater plants. The screensaver can be used every time the monitor goes idle. nfs3DUnderWaterLife4 Description. Play through the entire Earth's history, from the Big Bang to the earliest life. NASA Goddard Space Flight Center This is a free software product. To install it click on the link below and follow the instructions. Screenshot. Free version of the Free software, which allows you to create 3D models, animation, etc. Screenshots Description: Free 3D modelling environment from InfoFile.com. The program allows you to create 3D models with large, intuitive interface. First of all, the program offers easy and clear tutorial that covers all of the most basic 3D modelling techniques. Once the basics are mastered, you can start to build 3D models with a variety of features. The program offers full export of models and meshes to popular image formats (including exe, asp, ai, swf, mpeg, etc). Screenshots Description: Free 3D modelling environment from InfoFile.com. The program allows you to create 3D models with large, intuitive interface. First of all, the program offers easy and clear tutorial that covers all of the most basic 3D modelling techniques. Once the basics are mastered, you can start to build 3D models with a variety of features. The program offers full export of models and meshes to popular image formats (including exe, asp, ai, swf, mpeg, etc). Screenshots Description: Free 3D modelling environment from InfoFile.com. The program allows you to create 3D models with large, intuitive interface. First of all, the program offers easy and clear tutorial that covers all of the most basic 3D modelling techniques. Once the basics are mastered, you can start to build 3D models with a variety of features. The program offers full export of models and meshes to popular image formats (including exe, asp, ai, swf, mpeg, etc). Screenshots Description: This free

#### **Nfs3DUnderWaterLife4 Free Download X64**

Key macro: hold and release: move the camera. Key macro: mouse on the fish: toggle the music on or off. Key macro: mouse off fish: toggle the music off. Key macro: mouse: toggle the dark scene on or off. Key macro: zoom in/out: change the camera angle. Key macro: F3: refresh the screensaver. Key macro: F4: change the resolution and settings. Key macro: F8: run the screensaver in fullscreen. Key macro: Del: exit the screensaver. Key macro: F2: toggle the visibility of the fish. Key macro: F1: toggle the visibility of the sharks. Key macro: left button: move the camera. Key macro: mouse right button: rotate the camera. Key macro: double left button: move the camera to a position above the fish. Key macro: double right button: move the camera

to a position above the fish. Key macro: Q: quickly exit fullscreen. Key macro: L: slowly exit fullscreen. Key macro: mouse wheel: toggle the dark scene on and off. Key macro: Shift+L: toggles the dark scene on and off quickly. Key macro: ESC: exit fullscreen. Key macro: Del: exit the screensaver. Key macro: Space: toggle the visibility of the shark. Key macro: F9: pause the music. Key macro: mouse: toggle the music on and off. Key macro: M: toggle the visibility of the water plants. Key macro: Shift+M: toggle the visibility of the water plants quickly. Key macro: R: toggle the fish and sharks visibility. Key macro: mouse left button: quickly toggle the fish and sharks visibility. Key macro: mouse right button: toggle the visibility of the sharks quickly. Key macro: C: toggle the position of the fish. Key macro: D: toggle the position of the shark. Key macro: mouse click: toggle the visibility of the fish. Key macro: Alt+C: toggle the position of the fish. Key macro: Alt+D: toggle the position of the shark. Key macro: F1: toggle the visibility of the fish. Key macro: mouse: toggle the visibility of the shark. Key macro: F2: toggle the visibility of the sharks. Key macro: mouse: 1d6a3396d6

# **Nfs3DUnderWaterLife4 [Latest-2022]**

The four-finned amazon lungfish (Coelodus leuciscus) is a large, air-breathing, freshwater fish. This fish is often confused with the more primitive lungfish, which is one of the closest living relatives. Unlike its primitive lungfish ancestors, the four-finned amazon lungfish has a pair of fleshy fins on either side of its snout, which it uses to scoop food from the water's surface and to steer. The fish is listed on the IUCN Red List as Data Deficient due to the limited knowledge of its biology. IUCN Red List Category: Data Deficient Category: Subterranean Gymnotiformes Category: Lobefins Category:Fish of South America Category:Freshwater fish of Brazil Category:Freshwater fish of Uruguay Category:Taxa named by Carl Linnaeus Category:Fish described in 1758 } /\*\* \* Creates a new {@link PyEnvironment}. \* \* @return a new {@link PyEnvironment} \*/ public static PyEnvironment create() { return new PyEnvironment(); } private PyEnvironment() { } /\*\* \* Returns an {@link Object} representing the Python {@code \_\_del\_\_} \* method for the current instance. If a user provides their own \* implementation of the Python {@code \_\_del\_\_} method for the instance, \* it will take precedence. \* \* @return the Python {@code \_\_del\_\_} method for the instance \*/ public Object del () { if (PyBase.isDeleted(this)) { return null; } return PyBase. del (this); } /\*\* \* Returns an {@link Object} representing the Python {@code \_\_del\_\_}

## **What's New in the?**

nfs3DUnderWaterLife4 is a relaxing and animated 3D screensaver. nfs3DUnderWaterLife4 manages to display a beautiful underwater view that features sharks and various species of fish. The scene is decorated with corals and underwater plants. The screensaver can be used every time the monitor goes idle. This screensaver is the same as nfs3DUnderWaterLife3. nfs3DUnderWaterLife3 was developed as a relaxing and animated 3D screensaver. nfs3DUnderWaterLife3 manages to display a beautiful underwater view that features sharks and various species of fish. The scene is decorated with corals and underwater plants. The screensaver can be used every time the monitor goes idle. nfs3DUnderWaterLife3 Description: nfs3DUnderWaterLife3 is a relaxing and animated 3D screensaver. nfs3DUnderWaterLife3 manages to display a beautiful underwater view that features sharks and various species of fish. The scene is decorated with corals and underwater plants. The screensaver can be used every time the monitor goes idle. nfs3DUnderWaterLife4 was developed as a relaxing and animated 3D screensaver. nfs3DUnderWaterLife4 manages to display a beautiful underwater view that features sharks and various species of fish. The scene is decorated with corals and underwater plants. The screensaver can be used every time the monitor goes idle. nfs3DUnderWaterLife4 Description: nfs3DUnderWaterLife4 is a relaxing and animated 3D screensaver. nfs3DUnderWaterLife4 manages to display a beautiful underwater view that features sharks and various species of fish. The scene is decorated with corals and underwater plants. The screensaver can be used every time the monitor goes idle. nfs3DUnderWaterLife4 was developed as a relaxing and animated 3D screensaver. nfs3DUnderWaterLife4 manages to display a beautiful underwater view that features sharks and various species of fish. The scene is decorated with corals and underwater plants. The screensaver can be used every time the monitor goes idle. nfs3DUnderWaterLife4 Description: nfs3DUnderWaterLife4 is a relaxing and animated 3D screensaver. nfs3DUnderWaterLife4 manages to display a beautiful underwater view that features sharks and various species of fish. The scene is decorated with corals and underwater plants. The screensaver can be used every time the monitor goes idle.Q: How can I create a new instance of a class in a self-invoked function? I am trying to create a self-invoked function in JS (using underscore.js) which will be an object constructor that

## **System Requirements:**

(Click here to download the absolute minimum system requirements) Recommended Requirements: (Click here to download the absolute recommended system requirements) and the original Doom game, on that beautiful PC from the 90's Although many people are just dying for a Doom reboot, ID software had other plans. The Doom 4 development team is hard at work, crafting something completely new, but in the meantime, fans are left with a few memories. We all remember the iconic Doom opening, or maybe that boss that seemed to last forever. We remember the memorable combos

Related links:

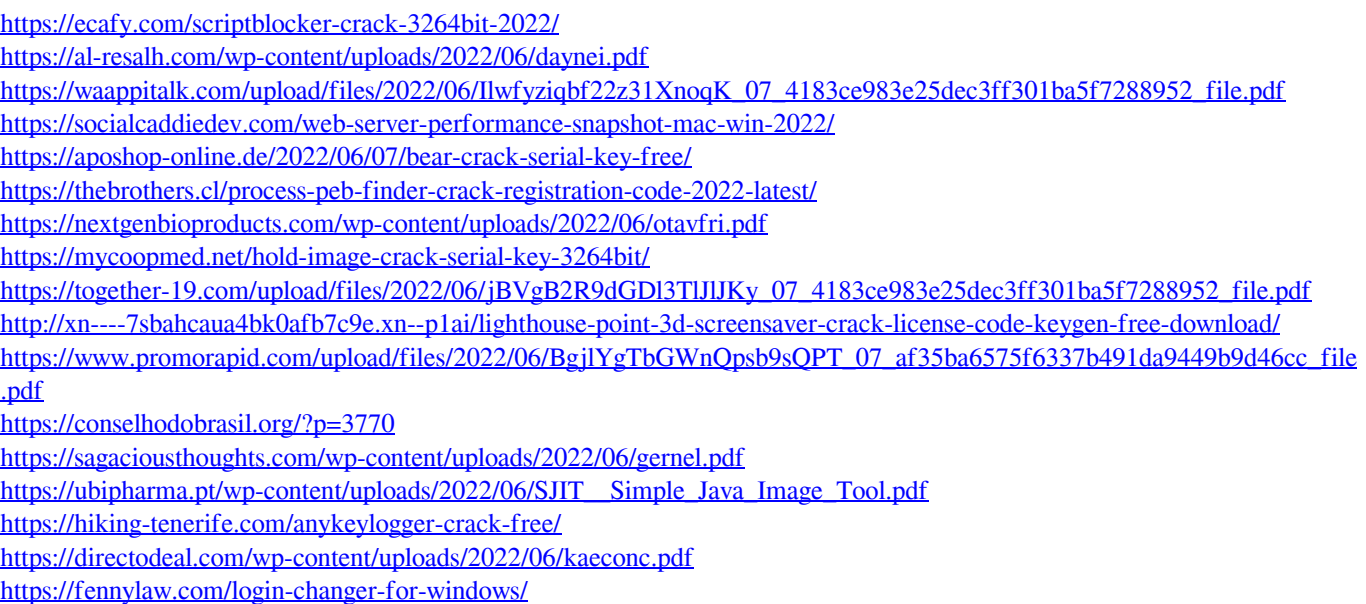

<https://ursgift.com/wp-content/uploads/2022/06/megmano.pdf>

<https://2z31.com/portable-mylanviewer-2723-crack-activation-code-download-updated-2022/>

<http://gateofworld.net/dllchecker-crack-free-x64/>